## CSE 321 Discrete Structures

#### January 27, 2010 Lecture 10: Program Correctness

## Program Verification

$$
\begin{vmatrix} x = y - x, \\ y = y - x, \\ x = y + x, \end{vmatrix}
$$

#### What are x and y at the end ??

## Partial Correctness

Hoare triple:

$$
p\ \{S\} \ q
$$

A program (or program segment) S is *partially correct* w.r.t. the precondition p and postcondition q, if: whenever p is true before the execution then q is true after executing S

| Program Verification        |  |
|-----------------------------|--|
| $x = x_0 \land y = y_0$     |  |
| $\{x = y - x;$              |  |
| $y = y - x;$                |  |
| $x = y + x;$                |  |
| $\}$                        |  |
| $\{x = y_0 \land y = x_0\}$ |  |
| How do we prove this?       |  |

# Rules of inference

• Assignment:

$$
p \{x = Expression\} q
$$

- q results from p by substituting x with expression
- Composition:
- Conditional:
- Loops:

$$
\boxed{\frac{p \{S1\} \{q; q\} \{S2\} \{r}{p} \{S1; S2\} \{r}}
$$

$$
\frac{(p \Lambda C) \{S1\}q; (p \Lambda \neg C) \{S2\}q;}{p \{ \text{ if } (C) \{S1\} \text{ else } S2\} \} }
$$

$$
\begin{array}{c|c}\n(p \land C) & {S} & p \\
\hline\np & {while (C) S; } (p \land \neg C)\n\end{array}
$$

#### Assignment and Composition Rules

$$
\begin{cases}\nx = x_0 \land y = y_0 \\
\{x = y - x;\} \\
x = y_0 - x_0 \land y = y_0;\n\end{cases}
$$

$$
\begin{bmatrix}\nx = y_0 - x_0 \land y = y_0 \\
\{y = y - x;\} \\
x = y_0 - x_0 \land y = x_0;\n\end{bmatrix}
$$

$$
\begin{bmatrix} x = y_0 - x_0 \Lambda y = x_0; \\ \{ x = y + x; \} \\ x = y_0 \Lambda y = x_0; \end{bmatrix}
$$

$$
\begin{aligned}\nx &= x_0 \land y = y_0 \\
\{x = y - x; \\
y = y - x; \\
x = y + x; \\
\} \\
x &= y_0 \land y = x_0\n\end{aligned}
$$

### Quiz: What does this do?

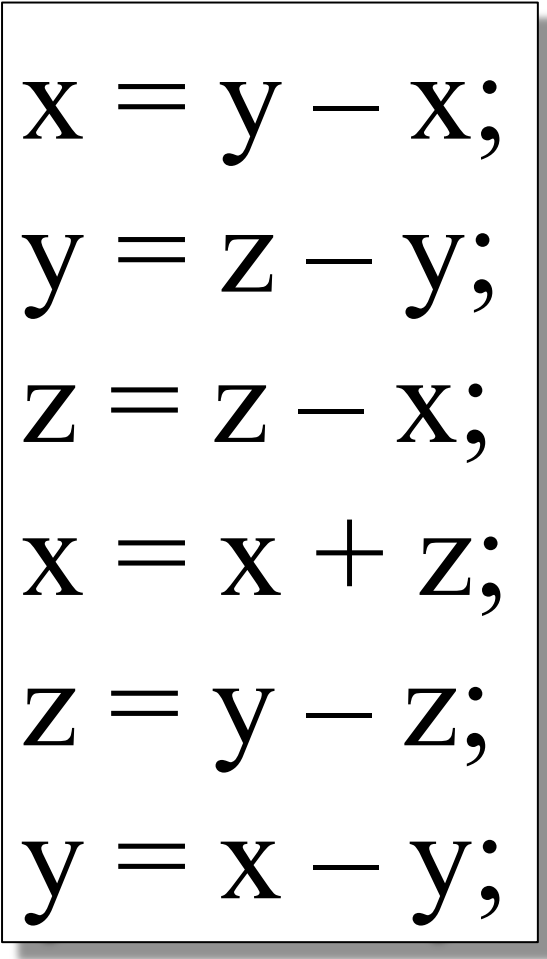

### Conditional: Recall ∨- Elimination !

$$
\begin{array}{|c|c|c|}\n\textbf{if} & (x > y) & z = x; \\
\textbf{else } z = y; & & \textbf{Prove that } z = \text{max}(x, y)\n\end{array}
$$

For this, prove: 
$$
x = x_0 \wedge y = y_0 \wedge x_0 > y_0 \rightarrow x_0 = max(x_0, y_0)
$$
  
 $x > y \{ z = x; \} z = max(x,y)$   $x \le y \{ z = y; \} z = max(x,y)$ 

T { **if** (x>y) z = x; **else** z=y; } z = max(x,y)

œ

1/15/2010 CSE 321 Winter 2010 -- Dan Suciu 8

# The Mystery Program

 $\{$  **int**  $x = a$ ; **int**  $y = b$ ; **int**  $z = 0$ ; **while**  $(x > 0)$  { **if**  $((x \& 1) == 0) {x \geq 1; y \leq 1; }$ **else**  $\{x--; z+-y; \}$  } /\* what is  $z$  ? \*/ }

Note: 
$$
(x \& 1) == 0
$$
 means "is x even?"  
 $x \gg 1$  means " $x = x / 2$ "  
 $y \ll 1$  means " $y = y \times 2$ "

## Loop Invariants

/\* pre condition:  $a \ge 0$  \*/  $\{$  **int**  $x = a$ ; **int**  $y = b$ ; **int**  $z = 0$ ; { **while**  $(x > 0)$  { /\* loop invariant:  $a^*b = x^*y + z \wedge x \ge 0$  \*/ **if**  $((x \& 1) == 0) {x \gt \gt = 1; y \lt \lt = 1; }$ **else**  $\{x--; z+=y; \}$  } /\* post condition:  $z = a * b *$ /

> It computes the product a\*b ! Called "Fast Multiplication". Why "fast" ?

| Loop Invariant                         |                                     |            |            |                                                                                                    |
|----------------------------------------|-------------------------------------|------------|------------|----------------------------------------------------------------------------------------------------|
| \n $a \geq 0$ \n                       | \n $a^*b = x^*y + z \land x > 0$ \n |            |            |                                                                                                    |
| \n $\{int x = a$ \n                    | \n $\{if ((x & 1) == 0)$ \n         |            |            |                                                                                                    |
| \n $\{int y = b;$ \n                   | \n $\{x >= 1; y <= 1; \}$ \n        |            |            |                                                                                                    |
| \n $a^*b = x^*y + z \land x \geq 0$ \n | \n $\}$ \n                          | \n $\}$ \n |            |                                                                                                    |
| \n $a^*b = x^*y + z \land x \geq 0$ \n | \n $\}$ \n                          | \n $\}$ \n | \n $\}$ \n | \n $\$ \n $\$ \n |

$$
a^*b = x^*y + z \land x \ge 0
$$
  
\n{ while (x > 0) { if ((x & 1) == 0) { x >> = 1; y << = 1; }  
\nelse { x--; z += y; } }  
\n}   
\n  
\n
$$
a^*b = x^*y + z \land x \ge 0 \land x \le 0
$$
  
\n
$$
c_5 \in 321 \text{ Winter 2010 - Dan Suciu}
$$

| $x=x_0$                                                                                                    | $\wedge y=y_0$                                                                                                    | $z=z_0$ | Conditional |
|----------------------------------------------------------------------------------------------------|----------------------------------------------------------------------------------------------------|---------|-------------|
| \n $\begin{aligned}\n a^*b &= x^*y + z \land x > 0 \\  \wedge x & \text{is even} \\  \{ x >= 1; y <<= 1; \} \\  a^*b &= x^*y + z \land x \ge 0 \\  \end{aligned}$ \n | \n $\begin{aligned}\n a^*b &= x^*y + z \land x > 0 \\  \{ x -; z += y; \} \\  a^*b &= x^*y + z \land x \ge 0 \\  \end{aligned}$ \n |         |             |
| \n $\begin{aligned}\n a^*b &= x^*y + z \land x > 0 \\  \{ x -; z += y; \} \\  a^*b &= x^*y + z \land x \ge 0 \\  \end{aligned}$ \n                                   |                                                                                                    |         |             |
| \n $\begin{aligned}\n a^*b &= x^*y + z \land x \ge 0 \\  \{ x^*b &= x^*y + z \land x \ge 0 \\  \hline\n \{ x^*b &= (x_0 - 1)^*y_0 + z_0 + y_0\n \end{aligned}$ \n    |                                                                                                    |         |             |

$$
a^{*}b = x^{*}y + z \quad \Lambda \ge 0
$$
  
\n{ if ((x & 1) == 0) { x >>= 1; y <>= 1; }  
\nelse { x--; z += y; }  
\n}  
\n
$$
a^{*}b = x^{*}y + z \quad \Lambda \ge 0
$$
  
\n
$$
a^{*}b = x^{*}y + z \quad \Lambda \ge 0
$$

 $\Gamma$